$Modernate$ 

```
1 TITLE1 'Factorial ANOVA (CRD with factorial treatment arrangement)';
2 dm'log;clear;output;clear'; 
3 
4 ODS HTML style=minimal body='C:\EXST 7005\SAS\Example06.html' ; 
NOTE: Writing HTML Body file: C:\EXST 7005\SAS\Example06.html 
5 ODS RTF style=minimal body='C:\EXST 7005\SAS\Example06.rtf'; 
NOTE: Writing RTF Body file: C:\EXST 7005\SAS\Example06.rtf 
6 ODS PDF style=minimal body='C:\EXST 7005\SAS\Example06.PDF'; 
NOTE: Writing ODS PDF output to DISK destination 
       "C:\EXST 7005\SAS\Example06.PDF", printer "PDF". 
7 
8 *******************************************************************; 
9 *** Neter, Kutner, Nachtsheim, Wasserman (1996) [CH19PR18.sas] ***; 
10 *** Kidney failure patients on dialysis. Amount of dialysis ***; 
11 *** needed depends on duration of treatment and weight gain ***; 
12 *** from fluid retention In this study the effect of these two ***; 
13 *** facters was to be evaluated by examining the number of ***; 
14 *** days of hospitalization during the year.
15 *******************************************************************; 
16 options ps=256 ls=99 nocenter nodate nonumber nolabel; 
17 
18 
19 data kidney; infile cards missover; 
               20 TITLE2 'Analysis of duration of patients stay in hospital'; 
21 LABEL days = 'Days in hospital during year'; 
22 LABEL duration = 'Duration of disease'; 
23 LABEL wtgain = 'Wt gain between visits (fluid retention)'; 
24 LABEL rep = 'Patient'; 
25 input days d w rep; 
26 wtgain = 'Moderate'; 
27 if w = 1 then wtgain = 'Mild'; 
28 if w = 3 then wtgain = 'Severe'; 
29 duration = 'Short'; 
30 if d = 2 then duration = 'Long'; 
31 cards; 
NOTE: The data set WORK.KIDNEY has 60 observations and 6 variables. 
NOTE: DATA statement used (Total process time): 
      real time 0.01 seconds 
      cpu time 0.01 seconds 
31 ! run; 
92 ; 
93 PROC PRINT DATA=kidney; TITLE3 'LISTING OF DATA'; RUN; 
NOTE: There were 60 observations read from the data set WORK.KIDNEY. 
NOTE: The PROCEDURE PRINT printed page 1. 
NOTE: PROCEDURE PRINT used (Total process time): 
      real time 0.10 seconds 
      cpu time 0.03 seconds 
Factorial ANOVA (CRD with factorial treatment arrangement) 
Analysis of duration of patients stay in hospital 
LISTING OF DATA 
Obs days duration wtgain rep d w<br>1 0 short Mild 1 1 1<br>2 2 short Mild 2 1 1
 1 0 Short Mild 1 1 1 
 2 2 Short Mild 2 1 1 
 3 1 Short Mild 3 1 1 
 4 3 Short Mild 4 1 1 
 1 3 Short Mild 4 1 1<br>5 0 Short Mild 5 1 1<br>6 2 Short Mild 6 1 1
 6 2 Short Mild 6 1 1 
 7 0 Short Mild 7 1 1 
 8 5 Short Mild 8 1 1 
 9 6 Short Mild 9 1 1 
 10 8 Short Mild 10 1 1 
 11 2 Short Moderate 1 1 2 
 12 4 Short Moderate 2 1 2 
                                            14 12 Short Moderate 4 1 2 
                                            15 15 Short Moderate 5 1 2 
                                            16 4 Short Moderate 6 1 2 
                                            17 3 Short Moderate 7 1 2 
                                               1 Short Moderate 8 1 2<br>5 Short Moderate 9 1 2
                                            19 5 Short Moderate 9 1 2 
                                           20 20 Short Moderate<br>21 15 Short Severe
                                            21 15 Short Severe 1 1 3 
                                                          Severe 23 8 Short Severe 3 1 3 
                                            24 5 Short Severe 4 1 3 
                                            25 25 Short Severe 5 1 3 
                                           25 25 Short Severe 5 1 3<br>
26 16 Short Severe 6 1 3<br>
27 7 Short Severe 7 1 3
```
 $Severe$ 

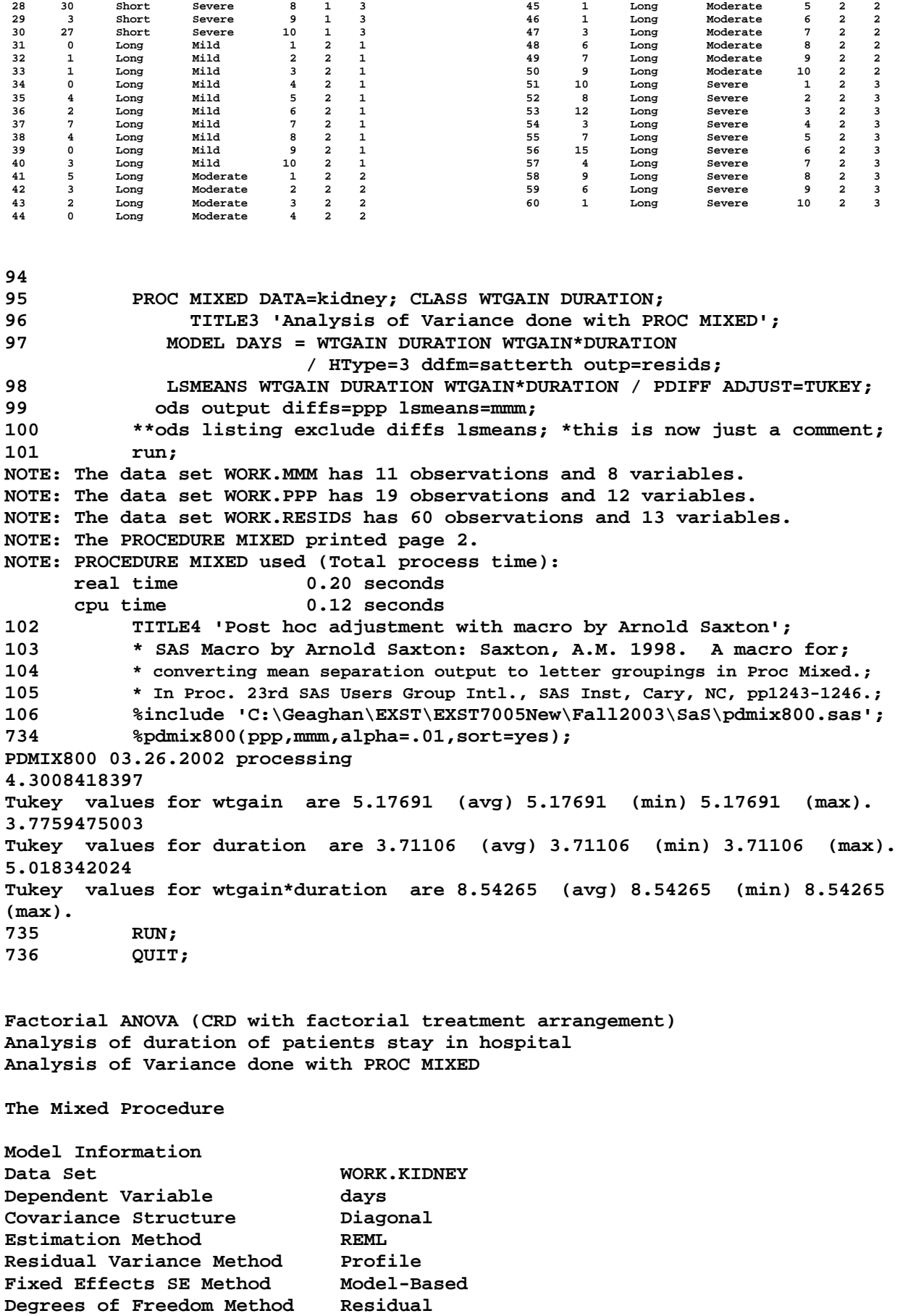

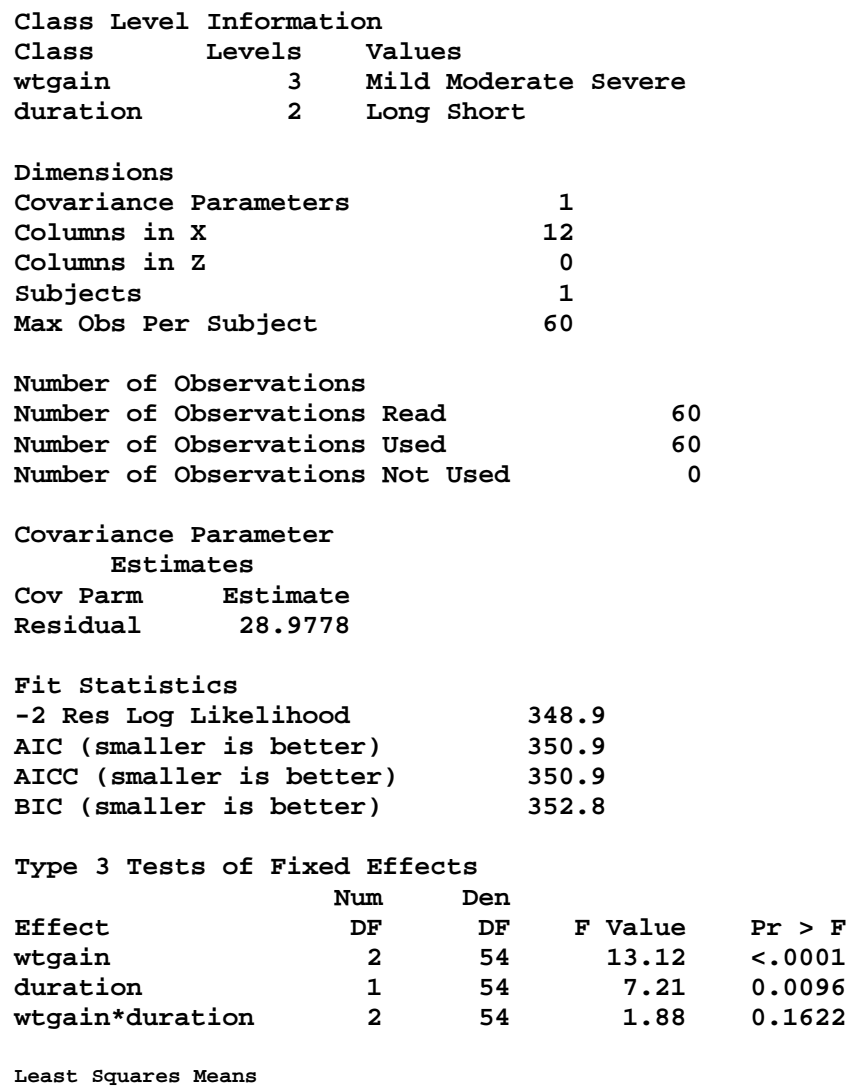

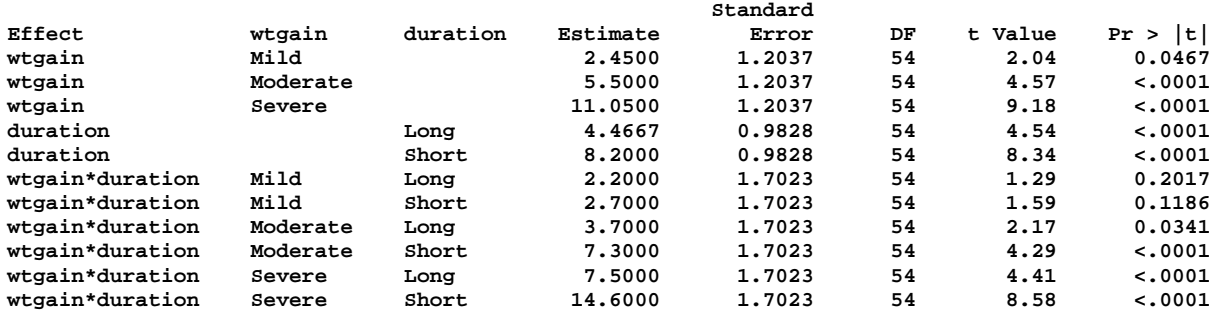

#### **Differences ofLeast Squares Means**

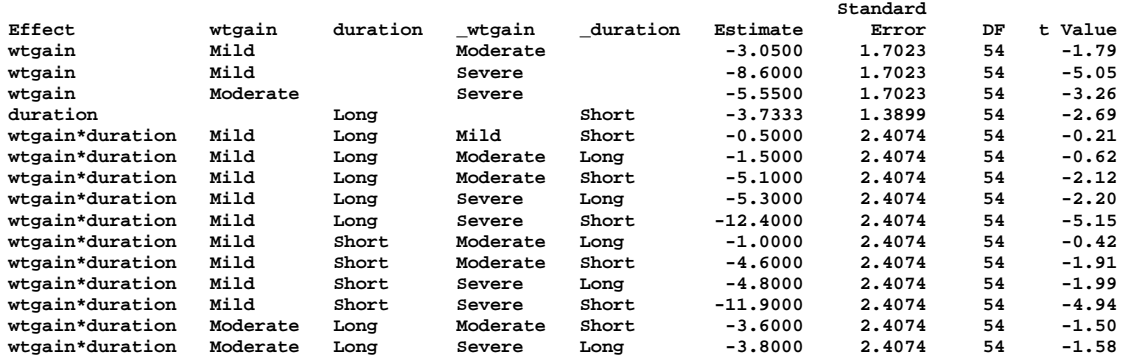

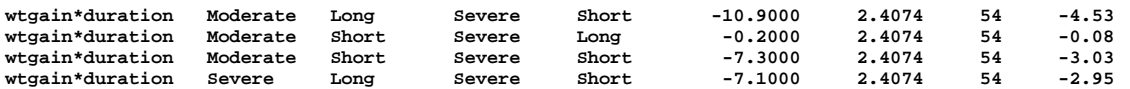

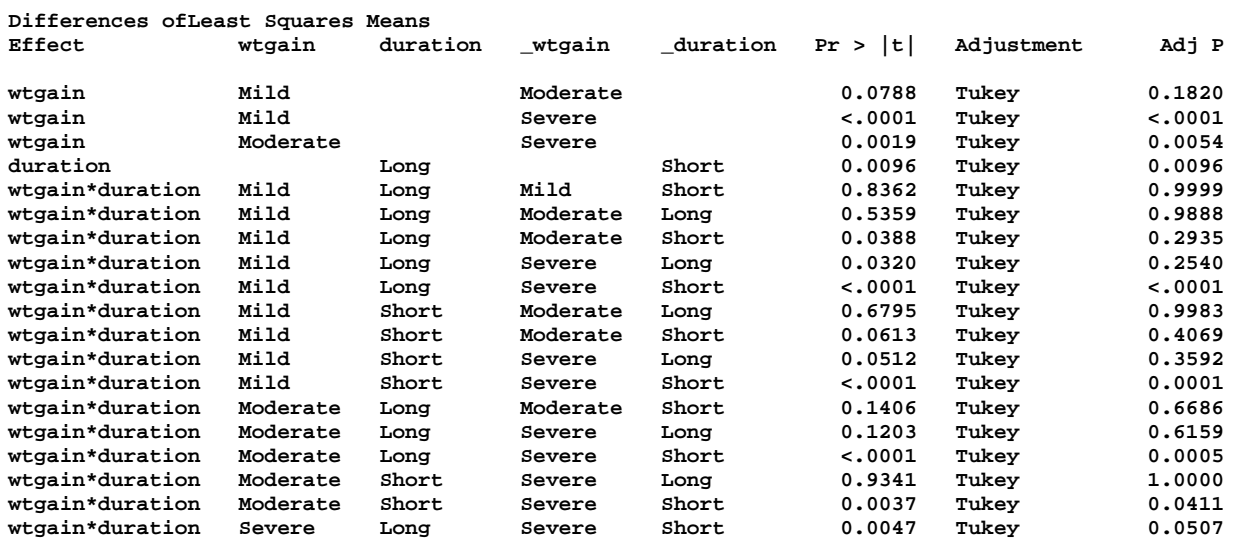

**Factorial ANOVA (CRD with factorial treatment arrangement) Analysis of duration of patients stay in hospital Analysis of Variance done with PROC MIXED Post hoc adjustment with macro by Arnold Saxton** 

**Effect=wtgain ADJUSTMENT=Tukey(P<.01) BYGROUP=1** 

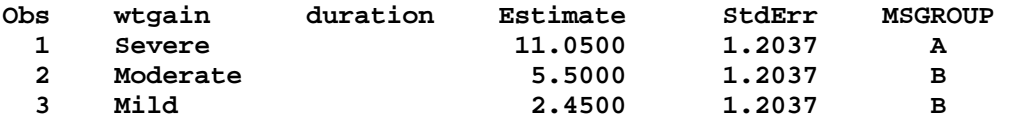

## **Effect=duration ADJUSTMENT=Tukey(P<.01) BYGROUP=2 Obs wtgain duration Estimate StdErr MSGROUP 4** Short 8.2000 0.9828 A<br>5 Long 4.4667 0.9828 B  **5 Long 4.4667 0.9828 B**

**Effect=wtgain\*duration ADJUSTMENT=Tukey(P<.01) BYGROUP=3** 

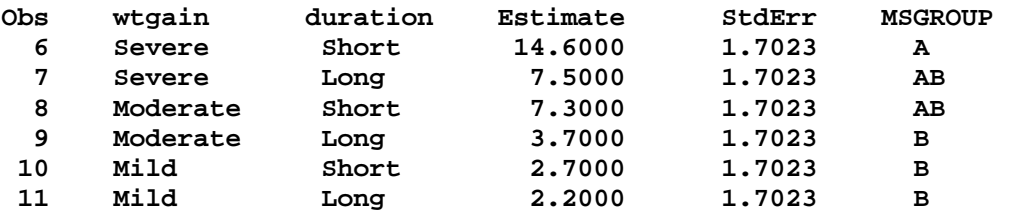

**738 proc univariate data=resids normal plot; var resid; 739 TITLE4 'Univariate analysis of RESIDUALS'; 740 run; NOTE: The PROCEDURE UNIVARIATE printed page 4. NOTE: PROCEDURE UNIVARIATE used (Total process time): real time 0.18 seconds cpu time 0.09 seconds** 

**Factorial ANOVA (CRD with factorial treatment arrangement) Analysis of duration of patients stay in hospital Analysis of Variance done with PROC MIXED Univariate analysis of RESIDUALS The UNIVARIATE Procedure Variable: Resid Moments N 60 Sum Weights 60 Mean 0 Sum Observations 0 Std Deviation 5.14995475 Variance 26.5220339 Skewness 0.75823095 Kurtosis 1.26399843 Uncorrected SS 1564.8 Corrected SS 1564.8 Coeff Variation . Std Error Mean 0.6648563 Basic Statistical Measures**  Location **Variability**<br>1 0.00000 Std Deviation **Mean 0.00000 Std Deviation 5.14995 Median -0.70000 Variance 26.52203 Mode -2.70000 Range 27.00000 Interquartile Range 5.00000 NOTE: The mode displayed is the smallest of 2 modes with a count of 3. Tests for Location: Mu0=0 Test -Statistic- -----p Value------ Student's t t 0 Pr > |t| 1.0000 Sign M -5 Pr >= |M| 0.2451 Signed Rank S -89 Pr >= |S| 0.5169 Tests for Normality Test --Statistic--- -----p Value------ Shapiro-Wilk W 0.954062 Pr < W 0.0243 Kolmogorov-Smirnov D 0.098822 Pr > D 0.1496 Cramer-von Mises W-Sq 0.162545 Pr > W-Sq 0.0171 Anderson-Darling A-Sq 0.96946 Pr > A-Sq 0.0149 Quantiles (Definition 5) Quantile Estimate 100% Max 15.4 99% 15.4 95% 11.4 90%** 6.4<br> **75% Q3** 2.3 **75% Q3 2.3 50% Median -0.7 25% Q1 -2.7 10% -5.8 5% -7.1**  1% -11.6<br>0% Min -11.6 **0% Min -11.6 Extreme Observations ----Lowest---- ----Highest--- Value Obs Value Obs -11.6 29 7.7 15 -9.6 24 10.4 25 27** 12.4 30<br>23 12.7 20  **-6.6 23 12.7 20** 

 **-6.5 60 15.4 28** 

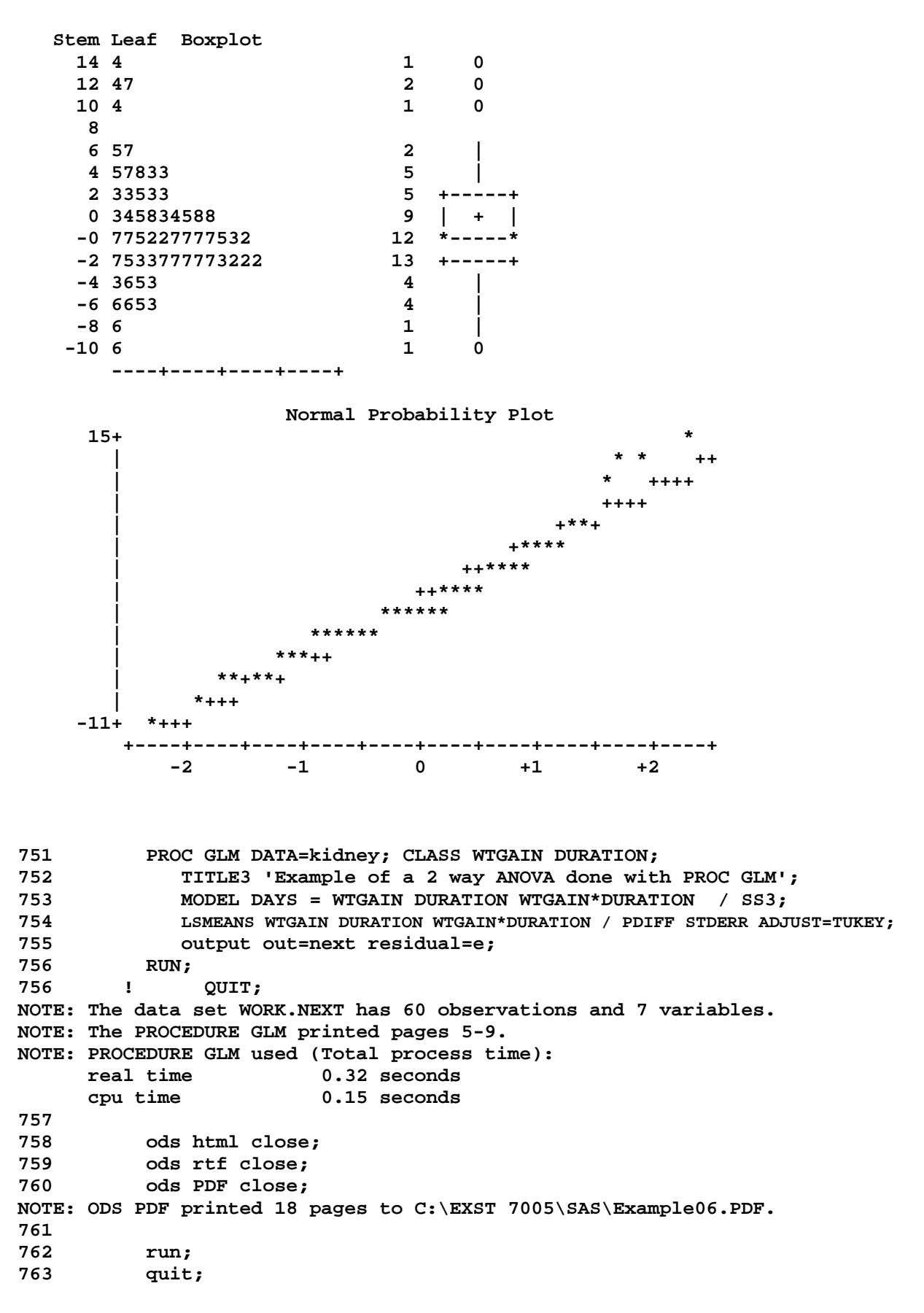

**Factorial ANOVA (CRD with factorial treatment arrangement) Analysis of duration of patients stay in hospital Example of a 2 way ANOVA done with PROC GLM** 

**The GLM Procedure** 

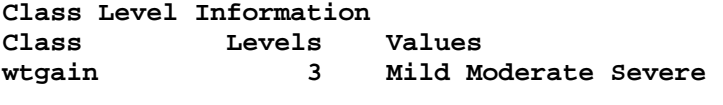

**duration 2 Long Short** 

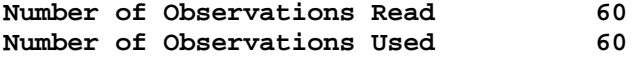

**Factorial ANOVA (CRD with factorial treatment arrangement) Analysis of duration of patients stay in hospital Example of a 2 way ANOVA done with PROC GLM** 

**The GLM Procedure** 

**Dependent Variable: days** 

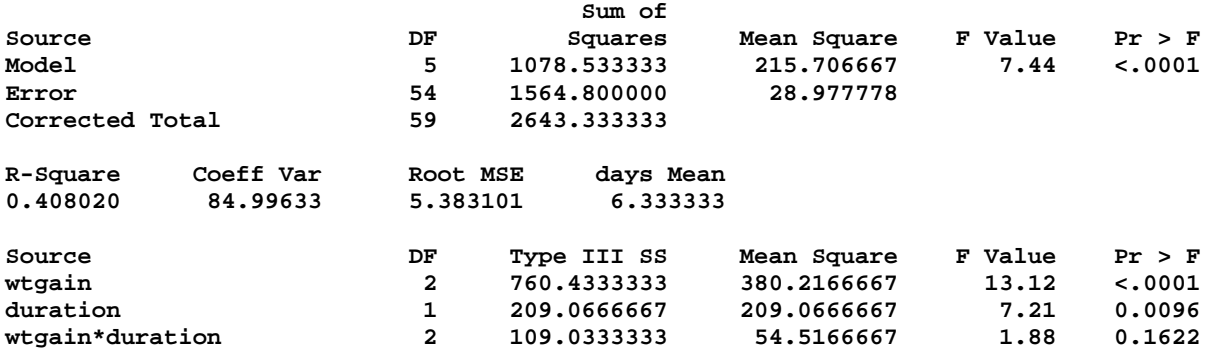

## **The GLM Procedure Least Squares Means Adjustment for Multiple Comparisons: Tukey**

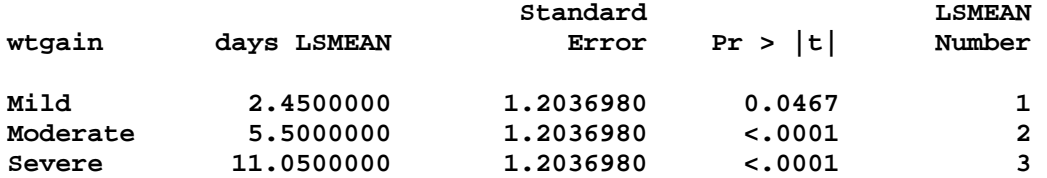

 **Least Squares Means for effect wtgain Pr > |t| for H0: LSMean(i)=LSMean(j)** 

# **Dependent Variable: days**

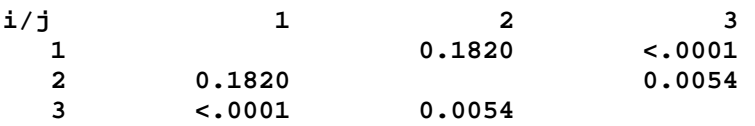

**Factorial ANOVA (CRD with factorial treatment arrangement) Analysis of duration of patients stay in hospital Example of a 2 way ANOVA done with PROC GLM** 

**The GLM Procedure Least Squares Means Adjustment for Multiple Comparisons: Tukey** 

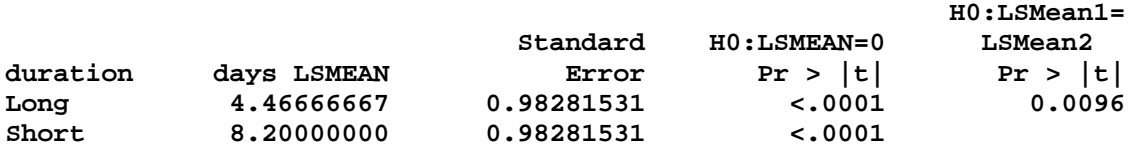

**The GLM Procedure Least Squares Means Adjustment for Multiple Comparisons: Tukey** 

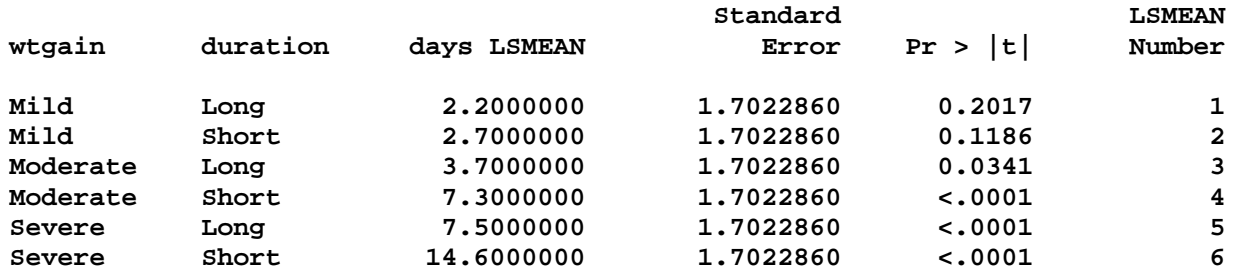

 **Least Squares Means for effect wtgain\*duration Pr > |t| for H0: LSMean(i)=LSMean(j)** 

## **Dependent Variable: days**

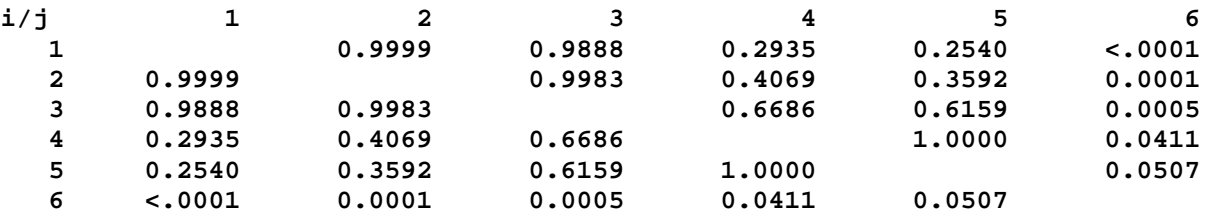